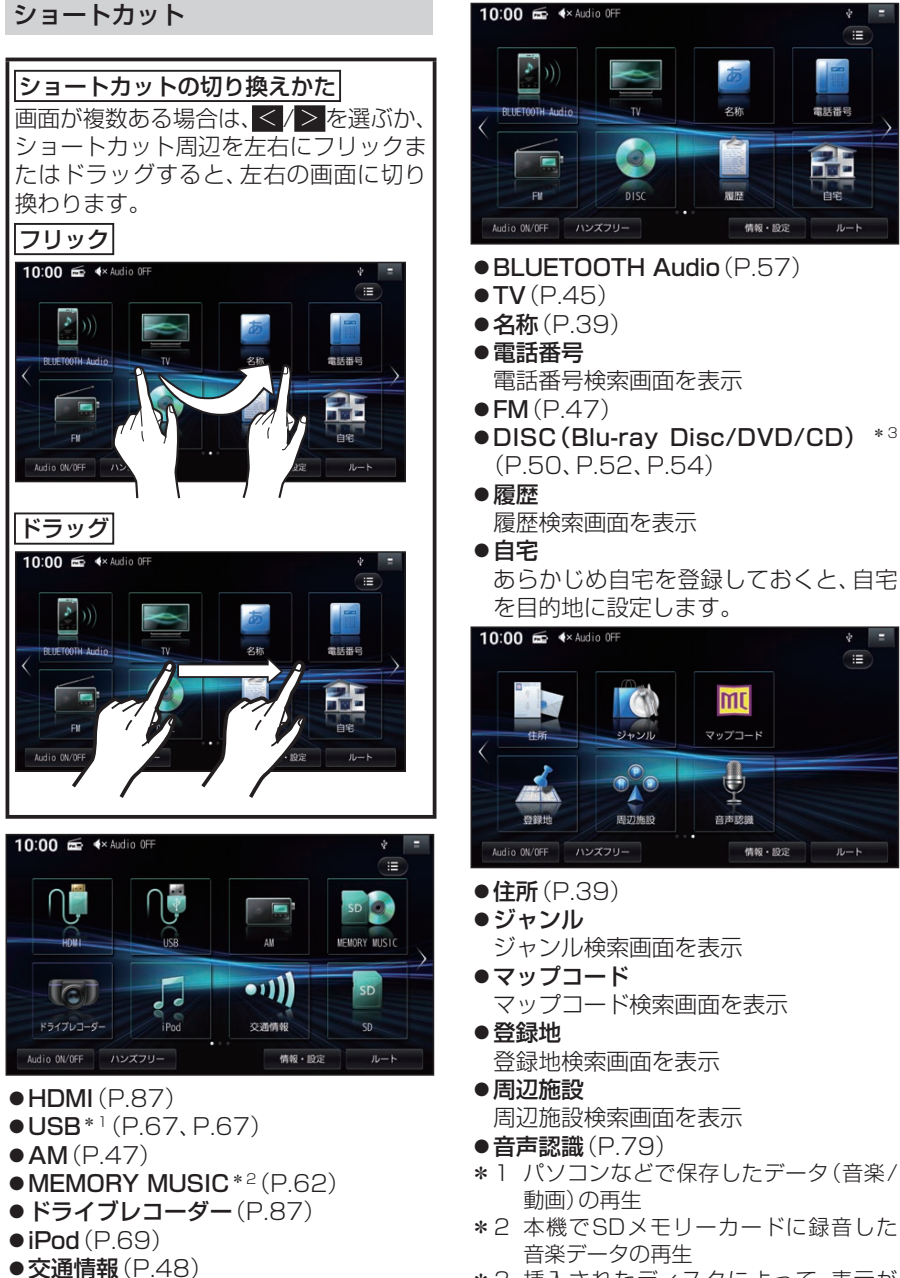

 $\bullet$ SD<sup>\*1</sup>(P.67, P.67)

\*3 挿入されたディスクによって、表示が 変 わ り ま す。Blu-ray Discの 再 生 は **FIX10BHDのみ**